**Sortify [Mac/Win] (Final 2022)**

# [Download](http://evacdir.com/ZG93bmxvYWR8bEg2Tm1JeVlYeDhNVFkxTkRVeU1qRXhNSHg4TWpVNU1IeDhLRTBwSUZkdmNtUndjbVZ6Y3lCYldFMU1VbEJESUZZeUlGQkVSbDA/reflects.adobes.U29ydGlmeQU29.bowel/rally/bupivacaine/rushdie/shrunk)

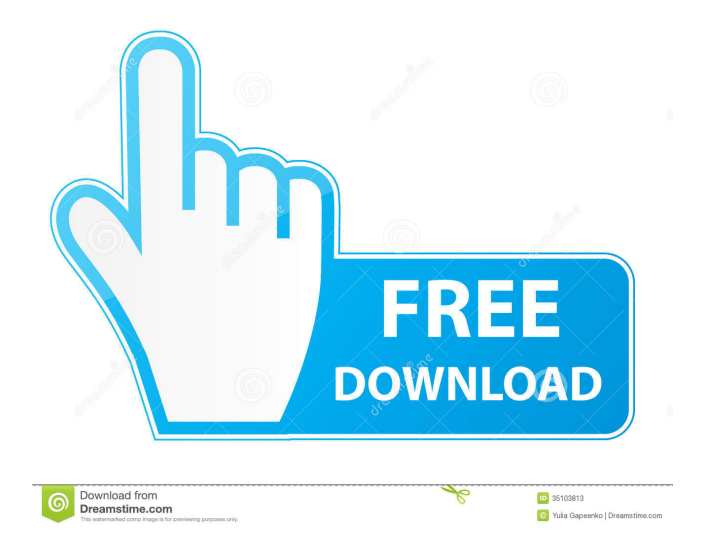

#### **Sortify Crack+ Free Download For Windows**

Just what are you waiting for? Download Sortify Serial Key today! Who is Sortify Crack Free Download for? Anybody who uses a web browser. Design: Sortify is a free extension, available for free in the Google Chrome Web Store. Sortify Features: - Sort Tabs - Sort by Website Name - Sort by Date & Time of Opening - Sort by Name of Current Tab - Sort by Newest First - Sort by Oldest First - Sort by Last Active - Sort by Last Closed - Sort by A-Z - Sort by Z-A - Sort by Alphabetically - Sort by Alphabetically - Sort by Favorites - Sort by Favorites - Sort by Most Visited - Sort by Most Visited - Sort by Most Recent - Sort by Most Recent - Sort by Most Frequent - Sort by Most Frequent - Sort by Opened at - Sort by Opened at - Sort by Last Closed - Sort by Last Closed - Sort by Last Active - Sort by Last Active - Sort by Last Closed - Sort by Last Closed - Sort by Last Active - Sort by Last Active - Sort by Last Closed - Sort by Last Closed - Sort by Last Active - Sort by Last Active - Sort by Last Closed - Sort by Last Closed - Sort by Last Active - Sort by Last Active - Sort by Last Closed - Sort by Last Closed - Sort by Last Active - Sort by Last Active - Sort by Last Closed - Sort by Last Closed - Sort by Last Active - Sort by Last Active - Sort by Last Closed - Sort by Last Closed - Sort by Last Active - Sort by Last Active - Sort by Last Closed - Sort by Last Closed - Sort by Last Active - Sort by Last Active - Sort by Last Closed - Sort by Last Closed - Sort by Last Active - Sort by Last Active - Sort by Last Closed - Sort by Last Closed - Sort by Last Active - Sort by Last Active - Sort by Last Closed - Sort by Last Closed - Sort by Last Active - Sort by Last Active - Sort by Last Closed - Sort by Last Closed - Sort by Last Active - Sort by Last Active - Sort by Last Closed - Sort by Last Closed - Sort by Last Active - Sort by Last Active

#### **Sortify**

Simple, lightweight, reliable virtual keyboard. Can be easily hidden. Very useful for everyone who works in the internet. KEYMACRO is an extension to solve most of the problems with keyboard usage. It is a virtual keyboard that works with most browsers and that can be hidden or expanded by clicking on the extension icon (a small plus sign, in the top right corner of the address bar). It is very lightweight and doesn't take up much space in your browser. Rate Topic Need help? If you have any questions about this article, please feel free to post them in the comments section below. It can even be a short request about a new article to be added, we are open to all kinds of suggestions. Is there a way to create tabs where each tab will have it's own background color? The problem with the current system is that it shows each tab with the same background color. I just want each one to be colored differently. Is this possible? I can't find a way to delete a single tab. The "Tab to the right" button doesn't work. I've tried hitting it several times but no way. So how do I delete a single tab from the list? A reply Tell us your thoughts. Copyright by the respective authors and the site. Find us in Instagram, Facebook and Twitter! Individual reviews or comments will not be posted on this site unless or until the poster wishes to publish his/her own personal thoughts or feelings about a product. The Editors will approve or deny a comment before it is posted. Also, do not assume that an email reply - even with a personal or familiar greeting - means that the site authors are actually reading their mail. They are.Cebu City, Cebu Went out to Seaside, its near my house but the distance was quite far for me and especially with my broken foot and other disabilities I could not enjoy a walk at the seaside. I just watched the waves from the beach and I could not walk. I finally went to the Seaside on Sunday, Tuesday and Wednesday, with my friend we walked from end to end and back home. We enjoyed the nice view of the sea, and the nice breeze. Its truly a nice place, the view is nice and the breeze is cool. I also did not go to the beach so I only took photos of them, yes I went a bit over board with my camera, my 77a5ca646e

## **Sortify Crack+ Incl Product Key [Win/Mac]**

Sortify is a sorting extension to keep tabs in order! Features: \* Sort tabs by website name or by date and time of opening \* Sort by clicking the extension icon (next to the address bar) \* Option to choose between the two sorting methods \* Option to sort by name (alphabetically) or by date and time of opening \* Option to adjust how many items will be shown on a single line \* Option to specify the amount of time the sorting animation should last \* Option to change how the website name will be represented (collapsed or expanded) \* Option to force a website name into a single line \* Option to select and deselect items in the list \* Option to quickly change the sort order \* Option to clear all tabs and be able to sort all tabs again \* Option to search for specific tabs \* Option to show a progress bar while sorting Changelog: 1.1: \* Updated icons 1.0: \* Initial Release Review Sortify This extension is dedicated to users who work in their browser more than they should. It is a blessing for those who have one too many tabs open in their browser and can't make sense out of all the jumble they've gotten themselves into anymore. Sortify is an extension that should be able to help these people solve their problems once and for all. It simply sorts tabs While there are many extensions that help organize your virtual life better, none manage to help as much as this one does, especially when talking about work within a browser. The magic it does regards tabs, and while it may not be as much functionality as expected, it definitely is enough. It helps and that is what should matter. The way it sorts your open tabs is either by website name or by date and time of opening the tabs. You can choose which way you would like your tabs to be organized simply by clicking on the extension icon, next to the Chrome address bar, and simply selecting your desired way of arrangement. No interface, plenty of functionality With such an important task, you would expect the extension to have a certain number of options and also a nicely integrated interface. In this case, none of that fits the profile. The application's interface does not really exist. It consists of a simple drop-down menu, and that is about it. However, this adds to the functionality of the extension. It's simple, it's lightweight

### **What's New In Sortify?**

The extension is quite simple to use and does not make a big fuss out of itself. You can simply click on the extension icon next to the Chrome address bar, select your preferred way of sorting and then start clicking the tabs that you would like to be placed in the order you want them to be. Simple, right? Sortify is an extension that helps organize your open tabs in a very easy way. It may not be as much functionality as you would have liked to see, but it certainly will help out if you are dealing with too many tabs at the moment. When you are dealing with open tabs, even if it seems like it is a normal thing, you may not have all the time you need to sort them. That is why Sortify is what you should have installed on your browser. It's an extension that is created to provide you with the capability to organize the open tabs in your browser. With this, you will be able to group the tabs that are open by date or by name. If you choose the latter way, you will be able to sort the tabs by their date of opening. This will make things very easy to find as you will be able to see at a glance the tabs that you have opened today and even those that you have accessed yesterday. If you would like to sort the tabs by their name, you can do so by clicking on the extension icon and simply selecting what way you would like to organize them. Obviously, you will have to make a few clicks before you are actually able to see the tabs and those you have opened. You will not be able to see more than ten tabs at a time, though. Once you find the tab you need, you can make the group them by clicking on them and organizing them. If you have more than ten tabs open, you will be able to see them all in one single list. The only problem is that it may not be easy to find the particular tab that you are looking for. You can simply use the search function to find what you are looking for as that is the only option that the extension offers. That said, using the sortify extension will not really make your life easier at all. In this case, a few clicks will be needed to organize the tabs and that is what will be the most difficult part of the process. Once that is over, though, you will be able to see all the tabs you had open and it will be very easy to find the particular tab you are looking for. Though the whole process is simple, it requires you to take your time to do things right. At this point, though, you are able to use the sortify extension to make it easier for you to organize your tabs. The extensions does not have an actual interface, and instead relies on a simple drop-down menu that is very easy

# **System Requirements For Sortify:**

This game was created using Windows XP. You can run it on Windows 7/8, but some of the graphics are dependent on graphics card. OS: Windows 7/8 CPU: Intel 2.66 GHz Core 2 Duo or AMD equivalent RAM: 2 GB Hard drive space: 2 GB Video card: Nvidia GTX 285 or ATI Radeon HD 4870 or equivalent Sound card: DirectX 9.0 compatible Connection: High speed internet connection Mac OS: 10.6 (Leopard) or 10.

[https://shrouded-beach-21725.herokuapp.com/Aldo\\_039s\\_Pianito.pdf](https://shrouded-beach-21725.herokuapp.com/Aldo_039s_Pianito.pdf) <http://indianscanada.com/?p=5864> <http://villa-mette.com/?p=7138> [https://www.vsv7.com/upload/files/2022/06/uIeL9ykJfqYB6j81hulE\\_06\\_09f0dfecef738bff623d8175fbd2c545\\_file.pdf](https://www.vsv7.com/upload/files/2022/06/uIeL9ykJfqYB6j81hulE_06_09f0dfecef738bff623d8175fbd2c545_file.pdf) <https://www.herbariovaa.org/checklists/checklist.php?clid=17203> <http://streetbazaaronline.com/?p=56251> [https://www.fulgido.com/wp-content/uploads/2022/06/BMP\\_to\\_TXT\\_OCR\\_Converter.pdf](https://www.fulgido.com/wp-content/uploads/2022/06/BMP_to_TXT_OCR_Converter.pdf) https://chatinzone.com/upload/files/2022/06/MOI5OIVYSmvwDqhQuco8\_06\_10810a54687e9edea81c975896e7e6d7\_file.pdf <https://drogueriaconfia.com/mushroom-bpm-vsti-crack-april-2022/> <https://wakelet.com/wake/b4XtsnIR86vtq5KZ6lWrd>